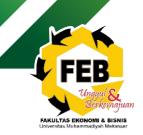

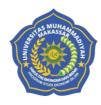

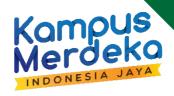

# SEMESTER LEARNING PLAN

**SEMESTER II** 

# COMPUTER APPLICATION

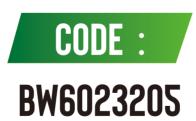

ISLAMIC ECONOMIC STUDY PROGRAM
FACULTY OF ECONOMIC AND BUSSINESS
MUHAMMADIYAH UNIVERSITY OF MAKASSAR

|                  | MAKA |                    | IUHAMMADIYAH<br>VERSITY | Code<br>Date  | : | LP-UNISMUH-02.2 |  |  |  |
|------------------|------|--------------------|-------------------------|---------------|---|-----------------|--|--|--|
|                  |      |                    | RPS form                | Revision Page | : | 0               |  |  |  |
| Used to complete | :    | : LP-U             | UNISMUH-02.2 Lea        | lard          |   |                 |  |  |  |
| Process          |      | Person responsible |                         |               |   |                 |  |  |  |
| Process          | Name | e                  | Position                | Signature     | ; | - Date          |  |  |  |
| 1. Formulation   |      |                    |                         |               |   |                 |  |  |  |
| 2. Inspection    |      |                    |                         |               |   |                 |  |  |  |
| 3. Consent       |      |                    |                         |               |   |                 |  |  |  |
| 4. Determination |      |                    |                         |               |   |                 |  |  |  |
|                  |      |                    |                         |               |   |                 |  |  |  |

5. Control

#### **SEMESTER LEARNING PLAN**

#### (BLENDED LEARNING MODEL – FLIPPED LEARNING TYPE)

#### **COURSE: COMPUTER APPLICATIONS**

#### LIST OF CONTENTS

| SEMESTER LEARNING PLAN          | 1  |
|---------------------------------|----|
| LIST OF CONTENTS                | 1  |
| SEMESTER LEARNING PLAN          | 2  |
| 1. 1st MEETING                  | 8  |
| 2. 2 <sup>nd</sup> MEETING      | 9  |
| 3. 3 <sup>rd</sup> MEETING      | 10 |
| 4. 4 <sup>th</sup> MEETING      | 12 |
| 5. 5 <sup>th</sup> MEETING      | 14 |
| 6. 6 <sup>th</sup> MEETING      | 16 |
| 7. 7 <sup>th</sup> MEETING      | 18 |
| 8. 8 <sup>th</sup> MEETING      | 20 |
| 9. 9 <sup>th</sup> MEETING      | 21 |
| 10. 10 <sup>th</sup> MEETING    |    |
| 11. 11 <sup>th</sup> MEETING    | 25 |
| 12. 12 <sup>th</sup> MEETING    | 27 |
| 13. 13 <sup>th</sup> MEETING    | 29 |
| 14. 14 <sup>th</sup> MEETING    |    |
| 15. 15 <sup>th</sup> MEETING    | 31 |
| 16. 16 <sup>th</sup> MEETING    | 32 |
| PROJECT TASKS PLAN              |    |
| CPL ASSESSMENT AND ACHIEVEMENTS | 34 |
| ASSESSMENT AND ASSESSMENT SCALE | 36 |
| BIBLIOGRAPHY                    | 37 |

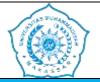

#### SEMESTER LEARNING PLAN WEIGHT **COURSE NAME MK CODE SEMESTER** DATE OF COMPILATION **MK RUMPU** (CREDITS) COMPUTER APPLICATION KK 7021 1 **ECONOMICS** 2 credits II July 2, 2021 NAME OF RPS **GKM FEB UNISMUH** RMK COORDINATOR **KA PRODI PREPAITOR** Asri Jaya, SE, MM Dr. H. Muhammad Najib Kasim, SE, M.Si Andi Risfan Rizaldi, Se., Andi Risfan Rizaldi, Se.. Mm Mm GRADUATE LEARNING OUTCOMES CHARGED AT MK (CPL) **CPL1** (S1) Have devotion to God Almighty and be able to show a religious attitude Minternalisation nilai, norma, and ethics akademik CPL 2 (S2) **LEARNING** Able to apply logical, critical, systematic and innovative thinking in the context of developing or **OUTCOMES** CPL 5 (KU1) implementing science and technology that pays attention to and applies humanities values in accordance (CPL - CPMK with their field of expertise; Sub CPMK) Mastering the concepts and principles of business law and business ethics from an Islamic perspective for the CPL9 (P1) management of commercial and social Islamic financial institutions at the basic managerial level Master the principles and techniques of preparing business models, business feasibility studies, business planning, CPL 10 (P2) and business opportunity analysis to establish creative and innovative new sharia businesses

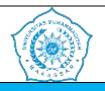

#### SEMESTER LEARNING PLAN

|                                                    |              | SEMESTER LEARNING LAN                                                                                                    |  |  |  |  |  |  |  |
|----------------------------------------------------|--------------|----------------------------------------------------------------------------------------------------|--|--|--|--|--|--|--|
|                                                    | CPL 12 (KK1) | Able to select and utilize data management technology software to analyze risk, financing feasibility, and financial reports in financial institutions in accordance with basic principles and procedures for basic level |  |  |  |  |  |  |  |
|                                                    | 01212(11111) | managerial decisions                                                                                                    |  |  |  |  |  |  |  |
|                                                    | COURSE LEAR  | NING CAPAIN (CPMK)                                                                                                    |  |  |  |  |  |  |  |
|                                                    | CDMV 1       | Understand various functions of computer applications so that students can have skills in various problems                                                                                                    |  |  |  |  |  |  |  |
|                                                    | CPMK 1       | involving the use of office applications                                                                                                    |  |  |  |  |  |  |  |
|                                                    | CPMK 2       | Able to use application software packages such as Microsoft Excel, Microsoft Access, and can search for                                                                                                    |  |  |  |  |  |  |  |
|                                                    |              | information sources via the internet                                                                                                    |  |  |  |  |  |  |  |
|                                                    | CPMK 3       | Able to apply computer systems to support business and office needs                                                                                                    |  |  |  |  |  |  |  |
| FINAL CAPABILITY OF EACH LEARNING STAGE (Sub-CPMK) |              |                                                                                                    |  |  |  |  |  |  |  |
|                                                    | Sub-CPMK1    | Students are expected to be able to understand types of computers, types of computers, types of Microsoft                                                                                                    |  |  |  |  |  |  |  |
|                                                    | Sub-CPMK1    | Word                                                                                                    |  |  |  |  |  |  |  |
|                                                    | Sub-CPMK2    | Students are expected to be able to understand the functions of the home menu, insert, page layout, in                                                                                                    |  |  |  |  |  |  |  |
|                                                    | Sub-CPWIK2   | Microsoft Word 2013                                                                                                    |  |  |  |  |  |  |  |
|                                                    | Sub-CPMK3    | Students are expected to be able to understand the references menu, mailing menu                                                                                                    |  |  |  |  |  |  |  |
|                                                    | C1. CDMIZA   | Students are expected to be able to understand the basics of presentations using Microsoft Power Point                                                                                                    |  |  |  |  |  |  |  |
|                                                    | Sub-CPMK4    | 2013, practice the basics of presentations using Microsoft Power Point 2013                                                                                                    |  |  |  |  |  |  |  |
|                                                    |              | Students are expected to be able to understand the process of designing advanced presentations using                                                                                                    |  |  |  |  |  |  |  |
|                                                    | Sub-CPMK5    | Microsoft PowerPoint 2013, practice the process of designing advanced presentations using Microsoft                                                                                                    |  |  |  |  |  |  |  |
|                                                    |              | PowerPoint 2013                                                                                                    |  |  |  |  |  |  |  |

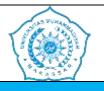

#### SEMESTER LEARNING PLAN

|               | Students are expected to be able to understand the process of designing certificates and brochures using    |  |  |  |  |  |
|---------------|----------------------------------------------------------------------------------------------------|--|--|--|--|--|
| Sub-CPMK6     | Microsoft Publisher 2013, practice the process of designing certificates and brochures using Microsoft      |  |  |  |  |  |
|               | Publisher                                                                                                   |  |  |  |  |  |
| Cl. CDMV7     | Students are expected to be able to understand the process of designing a booklet/bulletin using Microsoft  |  |  |  |  |  |
| Sub-CPMK7     | Publisher 2013, practice the process of designing a booklet/bulletin using Microsoft Publisher 2013         |  |  |  |  |  |
|               | Students are expected to be able to understand the basics of menu charts, tables, pivot charts and subtotal |  |  |  |  |  |
| Sub-CPMK8     | formulas using Microsoft Excel 2013, practice the basics of menu charts, tables, pivot charts and subtotal  |  |  |  |  |  |
|               | formulas using Microsoft Excel 2013                                                                         |  |  |  |  |  |
|               | Students are expected to be able to understand the basic use of simple formulas (min, max, if, vlookup,     |  |  |  |  |  |
| Sub-CPMK9     | etc.) using Microsoft Excel 2013, Practicing the basic use of simple formulas (min, max, if, vlookup, etc.) |  |  |  |  |  |
|               | using Microsoft Excel 2013                                                                                  |  |  |  |  |  |
|               | Students are expected to be able to understand the basic use of combination formulas (min, max, if,         |  |  |  |  |  |
| Sub-CPMK10    | vlookup, etc.) using Microsoft Excel 2013, practice the use of basic combination formulas (min, max, if,    |  |  |  |  |  |
|               | vlookup, etc.) using Microsoft Excel 2013                                                                   |  |  |  |  |  |
| Sub-CPMK11    | Students are expected to be able to understand the process of drawing Flowcharts and DFDs using             |  |  |  |  |  |
| Suo-CriviKi i | Microsoft Visio 2013, practice the process of drawing Flowcharts and DFDs using Microsoft Visio 2013        |  |  |  |  |  |
| Sub-CPMK12    | Students are expected to be able to understand the process of drawing maps and floor plans using            |  |  |  |  |  |
| Sub-CPMR12    | Microsoft Visio 2013, practice drawing maps and floor plans using Microsoft Visio 2013                      |  |  |  |  |  |
| Sub-CPMK13    | Students are expected to be able to understand the process of creating a data base using Microsoft Access   |  |  |  |  |  |
| Suo-Crivik13  | 2013, practice the process of creating a data base using Microsoft Access 2013                              |  |  |  |  |  |
| Sub-CPMK14    | Students are expected to be able to understand the process of creating relation tables using Microsoft      |  |  |  |  |  |
| Suo-CriviX14  | Access 2013, practice the process of creating relation tables using Microsoft Access 2013                   |  |  |  |  |  |

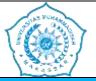

#### SEMESTER LEARNING PLAN Sub-CPMK1-CORRELATION Sub-CPMK3-4 Sub-CPMK5-6 Sub-CPMK7-8 Sub-CPMK9-10 Sub-CPMK11-12 CPMK1 CPMK2 This course provides an understanding of concepts and the ability to use several types of computer applications starting from using functions in office application programs (Microsoft Excel) and databases (Microsoft Access). Students will have **COURSE** knowledge about computers and their use to support their profession in the real world of work. This general introduction is DESCRIPTION expected to open students' insight and knowledge in using computers. 1. Introduction to computers and Microsoft software 2. Microsoft word 2013 3. Microsoft Powerpoint 2013 STUDY **MATERIAL** 4. Microsoft Publisher 2013 (TOPIC) 5. Microsoft Excel 2013 6. Microsoft Visio 2013 7. Microsoft Access 2013 **Main Reference REFERENCE** 1. Robert W. Bauman Ph.D. (2013). Easy Office 2013. Que Publishing 2. Misty E. Vermaat, Steven M. Freund. (2014). Microsoft Office 2013: introductory. Cengage Learning

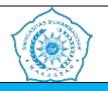

#### SEMESTER LEARNING PLAN

- 3. English, PII, Priscilla, M., & Sarah, J. (2007). HIGHER SECONDARY FIRST YEAR Authors: *Distance Education*, 1–29.
- 4. Materials, E. (nd). E-Learning Materials on .
- 5. Santoso, AB (2021). Textbook: Computer Applications.
- 6. Muhson, A. (2005). Computer application.
- 7. Pardede, S. (2022). *Introduction to Computer Applications: Definition, Development, Utilization*<a href="http://repository.uhn.ac.id/handle/123456789/7148">http://repository.uhn.ac.id/handle/123456789/7148</a>
- 8. Patil, R., & Wani, V. (2015). FYBCOM Computer Concepts and Applications (Computer Fundamentals).
- 9. Ekins, S. (nd). COMPUTER APPLICATIONS IN PHARMACEUTICAL DEVELOPMENT.
- 10. Shannon, J. (2012). Introduction to Computer Applications and Concepts. *Lumen Learning*. https://courses.lumenlearning.com/zeliite115/
- 11. Muhson, A. (2009). Computer Application Diktat. Yogyakarta: State University, 2 (1), 1–46.
- 12. Iskandar, Y. (2018). Textbook for Introduction to Computer Applications . Deepublish.

#### **Additional References:**

- 1. Internet
- 2. Journal of Education journal

| No. No.          | MAKASSAR MUHAMMADIYAH UNIVERSITY FACULTY OF ECONOMICS AND BUSINESS ISLAMIC ECONOMIC STUDIES PROGRAM       |
|------------------|----------------------------------------------------------------------------------------------------|
|                  | SEMESTER LEARNING PLAN                                                                                    |
|                  | - Harmayani, H., Abdilah, D., Mapilindo, M., Oktopanda, O., & Hutahaean, J. (2021). Computer application. |
|                  | Drestanta Pelita Indonesia Press , 1-89.                                                                  |
|                  | - Ramadhan, AF, Putra, AD, & Surahman, A. (2021). Android-based computer hardware recognition application |
|                  | using augmented reality (AR). Journal of Information Technology and Systems, 2 (2), 24-31.                |
| LECTURER<br>NAME | Andi Risfan Rizaldi, Se., Mm                                                                              |

REQUIRED COURSES

# 1. 1<sup>ST</sup> MEETING

|                         | LESSON PLAN:1 <sup>st</sup> MEETING          |                                                                                                    |             |                       |        |                      |             |                                                           |                               |  |  |  |
|-------------------------|----------------------------------------------|----------------------------------------------------------------------------------------------------|-------------|-----------------------|--------|----------------------|-------------|-----------------------------------------------------------|-------------------------------|--|--|--|
| ASPECT                  |                                              | (                                                                                                    | ONL         | INE                   |        |                      |             | OFFLINE                                                   |                               |  |  |  |
| SUB-CPMK                |                                              | Understanding the various functions of computer application preparation so that _ m a h assist w a can p at there is also a method of planning in _ various types of origins that users are interested in ap lications of t o ra n _ |             |                       |        |                      |             |                                                           |                               |  |  |  |
| INDICATOR               | Accuracy in e                                | Accuracy in explaining the material                                                                                                    |             |                       |        |                      |             |                                                           |                               |  |  |  |
| STUDY<br>MATERIALS      | - Introdu                                    | <ul> <li>Tuition contract</li> <li>Introduction</li> <li>Introduction to computers and Microsoft software</li> </ul>                                                                                                    |             |                       |        |                      |             |                                                           |                               |  |  |  |
|                         | SPADA<br>URL                                 | -                                                                                                    |             |                       |        |                      |             |                                                           |                               |  |  |  |
| INSTRUCTIONAL<br>MEDIA  | LMS<br>Features                              | Page URLs Dock Videos                                                                                                    | √<br>√<br>√ | Lessons Forum Task    | √<br>√ | Slides Quiz Meetings | \<br>\<br>\ | Classroom learning: Laptop, LCD Projector, and Stationery |                               |  |  |  |
|                         | Other Media                                  |                                                                                                    |             | Survey<br>n, Google l | Mee    | Other<br>t, and      |             | _                                                         |                               |  |  |  |
| LEARNING MODEL          |                                              | LMS Scer                                                                                                    | nario       | os & Featu            | ıres   |                      |             | Scenario                                                  |                               |  |  |  |
| LEARNING TIME<br>BURDEN | <ul><li>Independ</li><li>Structure</li></ul> | •                                                                                                    |             |                       |        | tes                  |             | ■ Face to face : 3 x 30 minutes                           |                               |  |  |  |
| LEARNING<br>EXPERIENCE  | Understand t                                 | he basics                                                                                                    | of co       | mputers               |        |                      |             | Understand the basics of co                               | omputers                      |  |  |  |
|                         | LMS F                                        | eatures                                                                                                    |             | In                    | stru   | iments               |             | Type                                                      | Instruments                   |  |  |  |
| LEARNING<br>ASSESSMENT  | Assignment                                   | Assignment Literatu<br>Forum                                                                                                    |             |                       |        |                      |             | Presentation ( <i>Group Work</i> ) Group discussion       | Holistic Assessment<br>Rubric |  |  |  |
|                         | <b>Weight</b> : 10%                          |                                                                                                    |             |                       |        |                      |             |                                                           |                               |  |  |  |

#### 2. 2<sup>ND</sup> MEETING

| LESSON PLAN:2 <sup>nd</sup> MEETING |                                                                                                    |                                                                                                    |                                    |       |       |  |                                                                                                    |                               |  |  |  |
|-------------------------------------|----------------------------------------------------------------------------------------------------|----------------------------------------------------------------------------------------------------|------------------------------------|-------|-------|--|----------------------------------------------------------------------------------------------------|-------------------------------|--|--|--|
| ASPECT                              |                                                                                                    | ONI                                                                                                    | LINE                               |       |       |  | OFFLINE                                                                                                    |                               |  |  |  |
| SUB-CPMK                            | Students are expected to be able to understand the functions of the home menu, insert, page layout, in Microsoft Word 2013                                               |                                                                                                    |                                    |       |       |  |                                                                                                    |                               |  |  |  |
| INDICATOR                           | Accuracy in p                                                                                                    | ractice                                                                                                    |                                    |       |       |  |                                                                                                    |                               |  |  |  |
| STUDY<br>MATERIALS                  | Microsoft Wo                                                                                                    | Microsoft Word 2013                                                                                                  |                                    |       |       |  |                                                                                                    |                               |  |  |  |
|                                     | SPADA URL                                                                                                    | -                                                                                                    |                                    |       |       |  |                                                                                                    |                               |  |  |  |
| INSTRUCTIONAL<br>MEDIA              | LMS Features Other Media                                                                                                    | Dock     √     Task     √     Meetings       Videos     Survey     Other    Stationery  Videos Zoom Google Meet, and |                                    |       |       |  | LCD Projector, and                                                                                                    |                               |  |  |  |
| LEARNING MODEL                      |                                                                                                    | LMS Scenari                                                                                                    | ios & Featu                        | res   |       |  | Scenario                                                                                                    |                               |  |  |  |
| LEARNING MODEL                      |                                                                                                    |                                                                                                    |                                    |       |       |  |                                                                                                    |                               |  |  |  |
| LEARNING TIME<br>BURDEN             | _                                                                                                    | ent Study : 3 2<br>d Assignment                                                                                      |                                    |       | es    |  | ■ Face to face : 3 x 30 min                                                                                                    | nutes                         |  |  |  |
| LEARNING<br>EXPERIENCE              | In the first 45 minutes all students will receive an explanation according to the theme of the material and the remaining time will be used for practicums and exercises |                                                                                                    |                                    |       |       |  | In the first 45 minutes all students will receive an explanation according to the theme of the material and the remaining time will be used for practicums and exercises |                               |  |  |  |
|                                     | LMS F                                                                                                    | eatures                                                                                                    | Ins                                | strui | nents |  | Type                                                                                                    | Instruments                   |  |  |  |
| LEARNING<br>ASSESSMENT              | Assignment                                                                                                    |                                                                                                    | Literature Review Forum = Feedback |       |       |  | Presentation ( <i>Group Work</i> ) Group discussion                                                                                                    | Holistic Assessment<br>Rubric |  |  |  |
|                                     | <b>Weight</b> : 10%                                                                                                    |                                                                                                    |                                    |       |       |  |                                                                                                    |                               |  |  |  |

#### 3. 3<sup>RD</sup> MEETING

|                         | LESSON PLAN: 3 <sup>rd</sup> MEETING                                         |                                 |                    |        |                      |          |                                                                                                    |                               |  |  |  |  |
|-------------------------|------------------------------------------------------------------------------|---------------------------------|--------------------|--------|----------------------|----------|----------------------------------------------------------------------------------------------------|-------------------------------|--|--|--|--|
| ASPECT                  |                                                                              | ONI                             | LINE               |        |                      | OFFLINE  |                                                                                                    |                               |  |  |  |  |
| SUB-CPMK                | Students are e                                                               | xpected to be a                 | able to unde       | rsta   | nd the refer         | enc      | es menu, mailing menu                                                                                                    |                               |  |  |  |  |
| INDICATOR               | Accuracy in p                                                                | ractice                         |                    |        |                      |          |                                                                                                    |                               |  |  |  |  |
| STUDY<br>MATERIALS      | Microsoft Wo                                                                 | rd 2013                         |                    |        |                      |          |                                                                                                    |                               |  |  |  |  |
|                         | SPADA<br>URL                                                                 | -                               |                    |        |                      |          |                                                                                                    |                               |  |  |  |  |
| INSTRUCTIONAL<br>MEDIA  | LMS<br>Features                                                              | Page √ URLs √ Dock √            | Lessons Forum Task | √<br>√ | Slides Quiz Meetings | <b>√</b> | Classroom learning: Laptop, LCD Projector, and Stationery                                                                                                    |                               |  |  |  |  |
|                         | Other Media  Videos   Survey   Other  Videos, Zoom, Google Meet, and YouTube |                                 |                    |        |                      |          |                                                                                                    |                               |  |  |  |  |
| LEARNING MODEL          | LMS Scenarios & Features                                                     |                                 |                    |        |                      |          | Scenario                                                                                                    |                               |  |  |  |  |
| LEAKNING WODEL          |                                                                              |                                 |                    |        |                      |          |                                                                                                    |                               |  |  |  |  |
| LEARNING TIME<br>BURDEN |                                                                              | ent Study : 3 2<br>d Assignment |                    |        | tes                  |          | ■ Face to face : 3 x 30 minutes                                                                                                    |                               |  |  |  |  |
| LEARNING<br>EXPERIENCE  | In the first 45 rexplanation according time                                  | cording to the                  | theme of the       | e ma   | aterial and th       | ie       | In the first 45 minutes all students will receive an explanation according to the theme of the material and the remaining time will be used for practicums and exercises |                               |  |  |  |  |
| LEARNING                | LMS F                                                                        | eatures                         | Ins                | stru   | ments                |          | Type                                                                                                    | Instruments                   |  |  |  |  |
| ASSESSMENT              | Assignment                                                                   |                                 |                    |        | view<br>lback        |          | Presentation ( <i>Group Work</i> )                                                                                                    | Holistic Assessment<br>Rubric |  |  |  |  |

| LESSON PLAN: 3rdMEETING |             |     |                  |  |  |  |  |  |
|-------------------------|-------------|-----|------------------|--|--|--|--|--|
| ASPECT                  | ONL         | INE | OFFLINE          |  |  |  |  |  |
|                         |             |     | Group discussion |  |  |  |  |  |
|                         | Weight: 10% |     |                  |  |  |  |  |  |

# 4. 4<sup>TH</sup> MEETING

| LESSON PLAN: 4 <sup>th</sup> MEETING |                                                                                                    |                                                                                                    |                  |                   |                   |                                                     |                                                                                                    |                    |  |  |
|--------------------------------------|----------------------------------------------------------------------------------------------------|----------------------------------------------------------------------------------------------------|------------------|-------------------|-------------------|-----------------------------------------------------|----------------------------------------------------------------------------------------------------|--------------------|--|--|
| ASPECT                               |                                                                                                    | ONI                                                                                                    | LINE             |                   |                   |                                                     | OFF                                                                                                    | LINE               |  |  |
| SUB-CPMK                             |                                                                                                    | Students are expected to be able to understand the basics of presentations using Microsoft Power Point 2013, practice the basics of presentations using Microsoft Power Point 2013 |                  |                   |                   |                                                     |                                                                                                    |                    |  |  |
| INDICATOR                            | Accuracy in p                                                                                                    | ractice                                                                                                    |                  |                   |                   |                                                     |                                                                                                    |                    |  |  |
| STUDY<br>MATERIALS                   | Microsoft Pov                                                                                                    | werPoint 2013                                                                                                    |                  |                   |                   |                                                     |                                                                                                    |                    |  |  |
|                                      | SPADA<br>URL                                                                                                    | -                                                                                                    |                  |                   |                   |                                                     |                                                                                                    |                    |  |  |
| INSTRUCTIONAL                        | LMS                                                                                                    | $\begin{array}{c c} \text{Page} & \sqrt{} \\ \text{URLs} & \sqrt{} \end{array}$                                                                                                    | Lessons<br>Forum | <b>V</b>          | Slides<br>Quiz    | √<br>√                                              | Classroom learning: Laptop,                                                                                                    | LCD Projector, and |  |  |
| MEDIA                                | Features                                                                                                    | Dock √<br>Videos                                                                                                    | Task<br>Survey   | <b>√</b>          | Meetings<br>Other |                                                     | Stationery                                                                                                    |                    |  |  |
|                                      | Other Media                                                                                                    | Videos, Zoor<br>YouTube                                                                                                    | n, Google N      | Лее               | t, and            |                                                     |                                                                                                    |                    |  |  |
| LEARNING MODEL                       |                                                                                                    | LMS Scenari                                                                                                    | os & Featu       | res               |                   |                                                     | Scenario                                                                                                    |                    |  |  |
| LEARNING MODEL                       |                                                                                                    |                                                                                                    |                  |                   |                   |                                                     |                                                                                                    |                    |  |  |
| LEARNING TIME<br>BURDEN              | _                                                                                                    | ent Study : 3 > ed Assignment                                                                                                    |                  |                   | tes               |                                                     | ■ Face to face : 3 x 30 minutes                                                                                                    |                    |  |  |
| LEARNING<br>EXPERIENCE               | In the first 45 minutes all students will receive an explanation according to the theme of the material and the remaining time will be used for practicums and exercises |                                                                                                    |                  |                   |                   |                                                     | In the first 45 minutes all students will receive an explanation according to the theme of the material and the remaining time will be used for practicums and exercises |                    |  |  |
|                                      | LMS Features Instruments                                                                                                    |                                                                                                    |                  |                   |                   |                                                     | Type                                                                                                    | Instruments        |  |  |
| LEARNING<br>ASSESSMENT               | Assignment                                                                                                    |                                                                                                    |                  | Literature Review |                   | Presentation ( <i>Group Work</i> ) Group discussion | Holistic Assessment<br>Rubric                                                                                                    |                    |  |  |

| LESSON PLAN: 4th MEETING |             |         |  |  |  |  |  |  |
|--------------------------|-------------|---------|--|--|--|--|--|--|
| ASPECT                   | ONLINE      | OFFLINE |  |  |  |  |  |  |
|                          | Weight: 10% |         |  |  |  |  |  |  |

#### 5. $5^{TH}$ MEETING

|                         | LESSON PLAN: 5 <sup>th</sup> MEETING                                                                                                    |                                                                                                    |               |                                                     |                               |                                                                                                    |             |  |  |  |  |
|-------------------------|----------------------------------------------------------------------------------------------------|----------------------------------------------------------------------------------------------------|---------------|-----------------------------------------------------|-------------------------------|----------------------------------------------------------------------------------------------------|-------------|--|--|--|--|
| ASPECT                  |                                                                                                    | ONLINE                                                                                                    |               |                                                     |                               | OFFLINE                                                                                                    |             |  |  |  |  |
| SUB-CPMK                |                                                                                                    | Students are expected to be able to understand the process of designing advanced presentations using Microsoft PowerPoint 2013, practice the process of designing advanced presentations using Microsoft PowerPoint 2013 |               |                                                     |                               |                                                                                                    |             |  |  |  |  |
| INDICATOR               | Accuracy in practice                                                                                                    |                                                                                                    |               |                                                     |                               |                                                                                                    |             |  |  |  |  |
| STUDY<br>MATERIALS      | Microsoft PowerPoint                                                                                                    | Microsoft PowerPoint 2013                                                                                                    |               |                                                     |                               |                                                                                                    |             |  |  |  |  |
|                         | SPADA<br>URL -                                                                                                    |                                                                                                    |               |                                                     |                               |                                                                                                    |             |  |  |  |  |
| INSTRUCTIONAL<br>MEDIA  | LMS URLs Features Dock Video                                                                                                    | √ Lesso √ Foru √ Task Surve                                                                                                    | $\frac{1}{2}$ | Slides Quiz Meetings Other                          | √<br>√                        | √                                                                                                    |             |  |  |  |  |
|                         | Other Media Videos YouTu                                                                                                    | Zoom, Goog<br>be                                                                                                    | gle Mee       | t, and                                              |                               |                                                                                                    |             |  |  |  |  |
| LEARNING MODEL          | LMS Se                                                                                                    | enarios & F                                                                                                    | eatures       | }                                                   |                               | Scenario                                                                                                    |             |  |  |  |  |
| LEARING MODEL           |                                                                                                    |                                                                                                    |               |                                                     |                               |                                                                                                    |             |  |  |  |  |
| LEARNING TIME<br>BURDEN | <ul><li>Independent Stud</li><li>Structured Assign</li></ul>                                                                                                    |                                                                                                    |               | ites                                                |                               | ■ Face to face : 3 x 30 minutes                                                                                                    |             |  |  |  |  |
| LEARNING<br>EXPERIENCE  | In the first 45 minutes all students will receive an explanation according to the theme of the material and the remaining time will be used for practicums and exercises |                                                                                                    |               |                                                     |                               | In the first 45 minutes all students will receive an explanation according to the theme of the material and the remaining time will be used for practicums and exercises |             |  |  |  |  |
|                         | LMS Features                                                                                                    |                                                                                                    | Instru        | ıments                                              |                               | Type                                                                                                    | Instruments |  |  |  |  |
| LEARNING<br>ASSESSMENT  | Assignment Literature Review Forum = Feedback                                                                                                    |                                                                                                    |               | Presentation ( <i>Group Work</i> ) Group discussion | Holistic Assessment<br>Rubric |                                                                                                    |             |  |  |  |  |

| LESSON PLAN: 5 <sup>th</sup> MEETING |                     |  |  |  |  |  |  |  |  |  |
|--------------------------------------|---------------------|--|--|--|--|--|--|--|--|--|
| ASPECT ONLINE OFFLINE                |                     |  |  |  |  |  |  |  |  |  |
|                                      | <b>Weight</b> : 10% |  |  |  |  |  |  |  |  |  |
|                                      |                     |  |  |  |  |  |  |  |  |  |

# 6. 6<sup>TH</sup> MEETING

|                         | LESSON PLAN:6 <sup>th</sup> MEETING                                                                                                    |                                                                                                    |             |                             |        |                      |        |                                                                                                    |                               |  |  |
|-------------------------|----------------------------------------------------------------------------------------------------|----------------------------------------------------------------------------------------------------|-------------|-----------------------------|--------|----------------------|--------|----------------------------------------------------------------------------------------------------|-------------------------------|--|--|
| ASPECT                  |                                                                                                    | (                                                                                                    | ONI         | LINE                        |        |                      |        | OFF                                                                                                  | LINE                          |  |  |
| SUB-CPMK                |                                                                                                    | Students are expected to be able to understand the process of designing certificates and brochures using Microsoft Publisher 2013, practice the process of designing certificates and brochures using Microsoft Publisher 2013 |             |                             |        |                      |        |                                                                                                    |                               |  |  |
| INDICATOR               | Accuracy in p                                                                                                    | ractice                                                                                                    |             |                             |        |                      |        |                                                                                                    |                               |  |  |
| STUDY<br>MATERIALS      | Microsoft Pub                                                                                                    | olisher 2013                                                                                                    | 3           |                             |        |                      |        |                                                                                                    |                               |  |  |
|                         | SPADA<br>URL                                                                                                    | -                                                                                                    |             |                             |        |                      |        |                                                                                                    |                               |  |  |
| INSTRUCTIONAL<br>MEDIA  | LMS<br>Features                                                                                                    | Page URLs Dock                                                                                                    | √<br>√<br>√ | Lessons<br>Forum<br>Task    | √<br>√ | Slides Quiz Meetings | √<br>√ | Classroom learning: Laptop, LCD Projector, and Stationery                                            |                               |  |  |
|                         | Other Media                                                                                                    | Videos, Z<br>Videos, Z<br>YouTube                                                                                                    |             | Survey<br>n, Google N       | Mee    | Other<br>t, and      |        |                                                                                                    |                               |  |  |
| LEARNING MODEL          |                                                                                                    | LMS Scen                                                                                                    | ari         | os & Featu                  | ıres   |                      |        | Scer                                                                                                 | nario                         |  |  |
| LEARNING TIME<br>BURDEN | _                                                                                                    | •                                                                                                    |             | x 30 minute<br>s : 3 x 30 m |        | tes                  |        | ■ Face to face : 3 x 30 min                                                                          | nutes                         |  |  |
| LEARNING<br>EXPERIENCE  | • Structured Assignments: 3 x 30 minutes  In the first 45 minutes all students will receive an explanation according to the theme of the material and the remaining time will be used for practicums and exercises |                                                                                                    |             |                             |        | aterial and tl       |        | In the first 45 minutes all stu explanation according to the the remaining time will be us exercises | theme of the material and     |  |  |
|                         | LMS F                                                                                                    | eatures                                                                                                    |             | In                          | stru   | iments               |        | Type                                                                                                 | Instruments                   |  |  |
| LEARNING<br>ASSESSMENT  | Assignment                                                                                                    |                                                                                                    |             | Literature<br>Forum = 1     |        |                      |        | Presentation ( <i>Group Work</i> ) Group discussion                                                  | Holistic Assessment<br>Rubric |  |  |

|        | LESSON PLAN:6 <sup>th</sup> MEETING |         |  |  |  |  |  |  |  |  |
|--------|-------------------------------------|---------|--|--|--|--|--|--|--|--|
| ASPECT | ONLINE                              | OFFLINE |  |  |  |  |  |  |  |  |
|        | <b>Weight</b> : 10%                 |         |  |  |  |  |  |  |  |  |

#### **7. 7**<sup>TH</sup> **MEETING**

|                         | LESSON PLAN:7 <sup>th</sup> MEETING |                                                                                                    |                  |                                    |                   |        |                                                                                            |                               |  |  |  |
|-------------------------|-------------------------------------|----------------------------------------------------------------------------------------------------|------------------|------------------------------------|-------------------|--------|--------------------------------------------------------------------------------------------|-------------------------------|--|--|--|
| ASPECT                  | ONLINE                              |                                                                                                    |                  |                                    |                   |        | OFF                                                                                        | LINE                          |  |  |  |
| SUB-CPMK                |                                     | Students are expected to be able to understand the process of designing a booklet/bulletin using Microsoft Publisher 2013, practice the process of designing a booklet/bulletin using Microsoft Publisher 2013 |                  |                                    |                   |        |                                                                                            |                               |  |  |  |
| INDICATOR               | Accuracy in p                       | ractice                                                                                                    |                  |                                    |                   |        |                                                                                            |                               |  |  |  |
| STUDY<br>MATERIALS      | Microsoft Pub                       | olisher 2013                                                                                                    |                  |                                    |                   |        |                                                                                            |                               |  |  |  |
|                         | SPADA<br>URL                        | -                                                                                                    |                  |                                    |                   |        |                                                                                            |                               |  |  |  |
| INSTRUCTIONAL           | LMS                                 | Page √<br>URLs √                                                                                                    | Lessons<br>Forum | <b>√</b>                           | Slides<br>Quiz    | √<br>√ | Classroom learning: Laptop, LCD Projector, and                                             |                               |  |  |  |
| MEDIA                   | Features                            | Dock √<br>Videos                                                                                                    | Task<br>Survey   | <b>√</b>                           | Meetings<br>Other |        | Stationery                                                                                 | Ŷ                             |  |  |  |
|                         | Other Media                         | Videos, Zoon<br>YouTube                                                                                                    |                  | Mee                                | t, and            |        |                                                                                            |                               |  |  |  |
| LEARNING MODEL          |                                     | LMS Scenario                                                                                                    | os & Featu       | res                                |                   |        | Scenario                                                                                   |                               |  |  |  |
| LEARNING MODEL          |                                     |                                                                                                    |                  |                                    |                   |        |                                                                                            |                               |  |  |  |
| LEARNING TIME<br>BURDEN | _                                   | ent Study : 3 xed Assignment                                                                                                    |                  |                                    | tes               |        | ■ Face to face : 3 x 30 mir                                                                | nutes                         |  |  |  |
| LEARNING<br>EXPERIENCE  | explanation ac                      | minutes all stu<br>ecording to the<br>time will be us                                                                                                    | theme of the     | ne m                               | naterial and      |        | In the first 45 minutes all stue explanation according to the the remaining time will be u | theme of the material and     |  |  |  |
| EXI EXIETCE             | exercises                           | time win be as                                                                                                    | sed for prac     | ticu                               | ins and           |        | exercises                                                                                  | sed for practicums and        |  |  |  |
|                         | LMS Features Instruments            |                                                                                                    |                  |                                    |                   |        | Type                                                                                       | Instruments                   |  |  |  |
| LEARNING<br>ASSESSMENT  | Assignment                          |                                                                                                    |                  | Literature Review Forum = Feedback |                   |        | Presentation ( <i>Group Work</i> ) Group discussion                                        | Holistic Assessment<br>Rubric |  |  |  |

| LESSON PLAN:7 <sup>th</sup> MEETING |                     |         |  |  |  |  |  |  |  |
|-------------------------------------|---------------------|---------|--|--|--|--|--|--|--|
| ASPECT                              | ONLINE              | OFFLINE |  |  |  |  |  |  |  |
|                                     | <b>Weight</b> : 10% |         |  |  |  |  |  |  |  |

#### 8. 8<sup>TH</sup>MEETING

|                         | LESSON PLAN:8th MEETING                                               |                             |                                    |        |                            |        |                                                           |                               |  |  |  |
|-------------------------|-----------------------------------------------------------------------|-----------------------------|------------------------------------|--------|----------------------------|--------|-----------------------------------------------------------|-------------------------------|--|--|--|
| ASPECT                  |                                                                       | ON                          | LINE                               |        |                            |        | OFF                                                       | LINE                          |  |  |  |
| SUB-CPMK                | Mid semester                                                          | Mid semester                |                                    |        |                            |        |                                                           |                               |  |  |  |
| INDICATOR               | - Able to solv                                                        | e the question              | ns given rela                      | ted 1  | to meeting to              | opio   | es 1-7                                                    |                               |  |  |  |
| STUDY<br>MATERIALS      | <ul><li>- Text</li><li>- PPT Slides</li><li>- Videos relate</li></ul> | ed to Comput                | er Application                     | ons    |                            |        |                                                           |                               |  |  |  |
|                         | SPADA<br>URL                                                          | -                           |                                    |        |                            |        |                                                           |                               |  |  |  |
| INSTRUCTIONAL<br>MEDIA  | LMS<br>Features                                                       | Page √ URLs √ Dock √ Videos | Lessons Forum Task Survey          | √<br>√ | Slides Quiz Meetings Other | √<br>√ | Classroom learning: Laptop, LCD Projector, and Stationery |                               |  |  |  |
|                         | Other Media                                                           | Videos, Zoo<br>YouTube      | om, Google                         | Mee    | t, and                     |        |                                                           |                               |  |  |  |
| LEARNING MODEL          |                                                                       | LMS Scenar                  | rios & Featu                       | ıres   |                            |        | Scenario                                                  |                               |  |  |  |
| LEAKIIII WIODEL         |                                                                       |                             |                                    |        |                            |        |                                                           |                               |  |  |  |
| LEARNING TIME<br>BURDEN | ■ 120 minut                                                           | es                          |                                    |        |                            |        | ■ 120 minutes                                             |                               |  |  |  |
| LEARNING<br>EXPERIENCE  |                                                                       |                             |                                    |        |                            |        |                                                           |                               |  |  |  |
|                         | LMS F                                                                 | eatures                     | In                                 | stru   | iments                     |        | Type                                                      | Instruments                   |  |  |  |
| LEARNING<br>ASSESSMENT  | Assignment                                                            |                             | Literature Review Forum = Feedback |        |                            |        | Presentation ( <i>Group Work</i> ) Group discussion       | Holistic Assessment<br>Rubric |  |  |  |
|                         | Weight: 25%                                                           | 1                           |                                    |        |                            |        |                                                           |                               |  |  |  |

#### 9. 9<sup>TH</sup> MEETING

|                         | LESSON PLAN: 9 <sup>th</sup> MEETING                                                                                                    |                                 |                           |        |                            |   |                                                                                                    |                               |  |  |  |
|-------------------------|----------------------------------------------------------------------------------------------------|---------------------------------|---------------------------|--------|----------------------------|---|----------------------------------------------------------------------------------------------------|-------------------------------|--|--|--|
| ASPECT                  | ONLINE                                                                                                    |                                 |                           |        |                            |   | OFF                                                                                                    | LINE                          |  |  |  |
| SUB-CPMK                | Students are expected to be able to understand the basics of menu charts, tables, pivot charts and subtotal formulas using Microsoft Excel 2013, practice the basics of menu charts, tables, pivot charts and subtotal formulas using Microsoft Excel 2013 |                                 |                           |        |                            |   |                                                                                                    |                               |  |  |  |
| INDICATOR               | - Accuracy in                                                                                                    | practice                        |                           |        |                            |   |                                                                                                    |                               |  |  |  |
| STUDY<br>MATERIALS      | Microsoft Exc                                                                                                    | eel 2013                        |                           |        |                            |   |                                                                                                    |                               |  |  |  |
|                         | SPADA<br>URL                                                                                                    | -                               |                           |        |                            |   |                                                                                                    |                               |  |  |  |
| INSTRUCTIONAL<br>MEDIA  | LMS<br>Features                                                                                                    | Page √ URLs √ Dock √ Videos     | Lessons Forum Task Survey | √<br>√ | Slides Quiz Meetings Other | √ | Classroom learning: Laptop, LCD Projector, and Stationery                                                                                                    |                               |  |  |  |
|                         | Other Media                                                                                                    | Videos, Zoor<br>YouTube         |                           |        | , and                      |   | 9                                                                                                    |                               |  |  |  |
| LEARNING MODEL          |                                                                                                    | LMS Scenario                    | os & Featu                | res    |                            |   | Scer                                                                                                    | nario                         |  |  |  |
| LEARNING TIME<br>BURDEN | _                                                                                                    | ent Study : 3 ><br>d Assignment |                           |        | es                         |   | ■ Face to face : 3 x 30 min                                                                                                    | nutes                         |  |  |  |
| LEARNING<br>EXPERIENCE  | In the first 45 minutes all students will receive an explanation according to the theme of the material and the remaining time will be used for practicums and exercises                                                                                   |                                 |                           |        |                            |   | In the first 45 minutes all students will receive an explanation according to the theme of the material and the remaining time will be used for practicums and exercises |                               |  |  |  |
| LEARNING                | LMS F                                                                                                    | eatures                         | Ins                       | stru   | ments                      |   | Type                                                                                                    | Instruments                   |  |  |  |
| ASSESSMENT              | Assignment                                                                                                    |                                 | Literature<br>Forum = F   |        |                            |   | Presentation ( <i>Group Work</i> )                                                                                                    | Holistic Assessment<br>Rubric |  |  |  |

| LESSON PLAN: 9th MEETING |                  |  |  |  |  |  |  |  |  |  |
|--------------------------|------------------|--|--|--|--|--|--|--|--|--|
| ASPECT ONLINE OFFLINE    |                  |  |  |  |  |  |  |  |  |  |
|                          | Group discussion |  |  |  |  |  |  |  |  |  |
|                          | Weight: 10%      |  |  |  |  |  |  |  |  |  |

# **10. 10**<sup>TH</sup> **MEETING**

|                         | LESSON PLAN: 10th MEETING                                                                                                    |                                                                                                    |                          |        |                            |        |                                                                                                    |                               |  |  |  |
|-------------------------|----------------------------------------------------------------------------------------------------|----------------------------------------------------------------------------------------------------|--------------------------|--------|----------------------------|--------|----------------------------------------------------------------------------------------------------|-------------------------------|--|--|--|
| ASPECT                  | ONLINE                                                                                                    |                                                                                                    |                          |        |                            |        | OFF                                                                                                  | LINE                          |  |  |  |
| SUB-CPMK                | Students are expected to be able to understand the basic use of simple formulas (min, max, if, vlookup, etc.) using Microsoft Excel 2013, Practicing the basic use of simple formulas (min, max, if, vlookup, etc.) using Microsoft Excel 2013 |                                                                                                    |                          |        |                            |        |                                                                                                    |                               |  |  |  |
| INDICATOR               | Accuracy in p                                                                                                    | ractice                                                                                                    |                          |        |                            |        |                                                                                                    |                               |  |  |  |
| STUDY<br>MATERIALS      | Microsoft Exc                                                                                                    | eel 2013                                                                                                    |                          |        |                            |        |                                                                                                    |                               |  |  |  |
|                         | SPADA URL                                                                                                    | -                                                                                                    |                          |        |                            |        |                                                                                                    |                               |  |  |  |
| INSTRUCTIONAL<br>MEDIA  | LMS Features                                                                                                    | Page √ URLs √ Dock √                                                                                                    | Lessons<br>Forum<br>Task | √<br>√ | Slides<br>Quiz<br>Meetings | √<br>√ | Classroom learning: Laptop, LCD Projector, and                                                       |                               |  |  |  |
|                         | Other Media                                                                                                    | Videos Videos, Zoor<br>YouTube                                                                                                    | Survey<br>n, Google M    | Mee    | Other<br>t, and            |        | Stationery                                                                                           |                               |  |  |  |
| LEARNING MODEL          |                                                                                                    | LMS Scenari                                                                                                    | os & Featu               | ıres   |                            |        | Scenario                                                                                             |                               |  |  |  |
| LEARNING MODEL          |                                                                                                    |                                                                                                    |                          |        |                            |        |                                                                                                    |                               |  |  |  |
| LEARNING TIME<br>BURDEN |                                                                                                    | ent Study : 3 ><br>d Assignment                                                                                                    |                          |        | tes                        |        | ■ Face to face : 3 x 30 mir                                                                          | nutes                         |  |  |  |
| LEARNING<br>EXPERIENCE  | explanation acc                                                                                                    | the first 45 minutes all students will receive an aplanation according to the theme of the material and the maining time will be used for practicums and exercises |                          |        |                            |        | In the first 45 minutes all stu explanation according to the the remaining time will be us exercises | theme of the material and     |  |  |  |
|                         | LMS Fo                                                                                                    | eatures                                                                                                    | In                       | stru   | iments                     |        | Type                                                                                                 | Instruments                   |  |  |  |
| LEARNING<br>ASSESSMENT  | Assignment                                                                                                    |                                                                                                    | Literature<br>Forum = 1  |        |                            |        | Presentation ( <i>Group Work</i> ) Group discussion                                                  | Holistic Assessment<br>Rubric |  |  |  |

| LESSON PLAN: 10 <sup>th</sup> MEETING |                     |         |  |  |  |  |  |  |  |
|---------------------------------------|---------------------|---------|--|--|--|--|--|--|--|
| ASPECT                                | ONLINE              | OFFLINE |  |  |  |  |  |  |  |
|                                       | <b>Weight</b> : 10% |         |  |  |  |  |  |  |  |

# 11. $11^{TH}$ MEETING

|                         | LESSON PLAN:11th MEETING                                                                                                    |                                                                                                    |                           |        |                            |        |                                                                                                    |                                                       |  |  |  |
|-------------------------|----------------------------------------------------------------------------------------------------|----------------------------------------------------------------------------------------------------|---------------------------|--------|----------------------------|--------|----------------------------------------------------------------------------------------------------|-------------------------------------------------------|--|--|--|
| ASPECT                  | ONLINE                                                                                                    |                                                                                                    |                           |        |                            |        | OFF                                                                                                    | LINE                                                  |  |  |  |
| SUB-CPMK                |                                                                                                    | Students are expected to be able to understand the basic use of combination formulas (min, max, if, vlookup, etc.) using Microsoft excel 2013, practicing the basics of combination formulas (min, max, if, vlookup, etc.) using Microsoft excel 2013 |                           |        |                            |        |                                                                                                    |                                                       |  |  |  |
| INDICATOR               | Accuracy in p                                                                                                    | ractice                                                                                                    |                           |        |                            |        |                                                                                                    |                                                       |  |  |  |
| STUDY<br>MATERIALS      | Microsoft Exc                                                                                                    | cel 2013                                                                                                    |                           |        |                            |        |                                                                                                    |                                                       |  |  |  |
|                         | SPADA<br>URL                                                                                                    | -                                                                                                    |                           |        |                            |        |                                                                                                    |                                                       |  |  |  |
| INSTRUCTIONAL<br>MEDIA  | LMS<br>Features                                                                                                    | $\begin{array}{c c} \text{Page} & \sqrt{} \\ \text{URLs} & \sqrt{} \\ \text{Dock} & \sqrt{} \\ \text{Videos} \end{array}$                                                                                                    | Lessons Forum Task Survey | √<br>√ | Slides Quiz Meetings Other | √<br>√ | Classroom learning: Laptop,<br>Stationery                                                                                                    | assroom learning: Laptop, LCD Projector, and ationery |  |  |  |
|                         | Other Media                                                                                                    | Videos, Zoor<br>YouTube                                                                                                    | n, Google N               | Лее    | t, and                     |        |                                                                                                    |                                                       |  |  |  |
| LEARNING MODEL          |                                                                                                    | LMS Scenari                                                                                                    | os & Featu                | res    |                            |        | Scenario                                                                                                    |                                                       |  |  |  |
| LEARNING MODEL          |                                                                                                    |                                                                                                    |                           |        |                            |        |                                                                                                    |                                                       |  |  |  |
| LEARNING TIME<br>BURDEN | _                                                                                                    | ent Study : 3 2<br>d Assignment                                                                                                    |                           |        | tes                        |        | ■ Face to face : 3 x 30 min                                                                                                    | nutes                                                 |  |  |  |
| LEARNING<br>EXPERIENCE  | • Structured Assignments: 3 x 30 minutes  In the first 45 minutes all students will receive an explanation according to the theme of the material and the remaining time will be used for practicums and exercises |                                                                                                    |                           |        |                            |        | In the first 45 minutes all students will receive an explanation according to the theme of the material and the remaining time will be used for practicums and exercises |                                                       |  |  |  |
| LEARNING                | LMS F                                                                                                    | eatures                                                                                                    | Ins                       | stru   | ıments                     |        | Type                                                                                                    | Instruments                                           |  |  |  |
| ASSESSMENT              | Assignment                                                                                                    |                                                                                                    | Literature<br>Forum = I   |        |                            |        | Presentation ( <i>Group Work</i> )                                                                                                    | Holistic Assessment<br>Rubric                         |  |  |  |

| LESSON PLAN:11th MEETING |                  |  |  |  |  |  |  |  |  |  |
|--------------------------|------------------|--|--|--|--|--|--|--|--|--|
| ASPECT ONLINE OFFLINE    |                  |  |  |  |  |  |  |  |  |  |
|                          | Group discussion |  |  |  |  |  |  |  |  |  |
|                          | Weight: 10%      |  |  |  |  |  |  |  |  |  |

# 12. $12^{TH}$ MEETING

|                         | LESSON PLAN: 12 <sup>th</sup> MEETING                                                                                                    |                                                                                                    |             |                             |                                                     |                               |                                                                                                    |                                        |                    |  |
|-------------------------|----------------------------------------------------------------------------------------------------|----------------------------------------------------------------------------------------------------|-------------|-----------------------------|-----------------------------------------------------|-------------------------------|----------------------------------------------------------------------------------------------------|----------------------------------------|--------------------|--|
| ASPECT                  |                                                                                                    | (                                                                                                    | ONI         | LINE                        |                                                     |                               |                                                                                                    | OFF                                    | LINE               |  |
| SUB-CPMK                |                                                                                                    | Students are expected to be able to understand the process of drawing Flowcharts and DFDs using Microsoft Visio 2013, practice the process of drawing Flowcharts and DFDs using Microsoft Visio 2013 |             |                             |                                                     |                               |                                                                                                    |                                        |                    |  |
| INDICATOR               | Accuracy in p                                                                                                    | ractice                                                                                                    |             |                             |                                                     |                               |                                                                                                    |                                        |                    |  |
| STUDY<br>MATERIALS      | Microsoft Vis                                                                                                    | io 2013                                                                                                    |             |                             |                                                     |                               |                                                                                                    |                                        |                    |  |
|                         | SPADA<br>URL                                                                                                    |                                                                                                    |             |                             |                                                     |                               |                                                                                                    |                                        |                    |  |
| INSTRUCTIONAL<br>MEDIA  | LMS<br>Features                                                                                                    | Page<br>URLs<br>Dock                                                                                                    | √<br>√<br>√ | Lessons<br>Forum<br>Task    | √<br>√                                              | Slides<br>Quiz<br>Meetings    | √<br>√                                                                                                    | Classroom learning: Laptop, Stationery | LCD Projector, and |  |
| WEDIA                   |                                                                                                    | Videos                                                                                                    | '           | Survey<br>n, Google M       | Mee                                                 | Other                         |                                                                                                    | Stationery                             |                    |  |
|                         | Other Media                                                                                                    | YouTube                                                                                                    | :           |                             |                                                     |                               |                                                                                                    |                                        |                    |  |
| LEARNING MODEL          |                                                                                                    | LMS Scer                                                                                                    | ıari        | os & Featu                  | ires                                                |                               |                                                                                                    | Scenario                               |                    |  |
| LEARNING TIME<br>BURDEN |                                                                                                    |                                                                                                    |             | x 30 minute<br>x : 3 x 30 m |                                                     | tes                           |                                                                                                    | ■ Face to face : 3 x 30 minutes        |                    |  |
| LEARNING<br>EXPERIENCE  | In the first 45 minutes all students will receive an explanation according to the theme of the material and the remaining time will be used for practicums and exercises |                                                                                                    |             |                             | naterial and                                        |                               | In the first 45 minutes all students will receive an explanation according to the theme of the material and the remaining time will be used for practicums and exercises |                                        |                    |  |
|                         | LMS F                                                                                                    | eatures                                                                                                    |             | In                          | stru                                                | ıments                        |                                                                                                    | Type                                   | Instruments        |  |
| LEARNING<br>ASSESSMENT  | Assignment  Literature Review Forum = Feedback                                                                                                    |                                                                                                    |             |                             | Presentation ( <i>Group Work</i> ) Group discussion | Holistic Assessment<br>Rubric |                                                                                                    |                                        |                    |  |

| LESSON PLAN: 12th MEETING |             |         |  |  |  |  |  |  |  |  |
|---------------------------|-------------|---------|--|--|--|--|--|--|--|--|
| ASPECT                    | ONLINE      | OFFLINE |  |  |  |  |  |  |  |  |
|                           | Weight: 10% |         |  |  |  |  |  |  |  |  |

# **13. 13**<sup>TH</sup> **MEETING**

|                         |                                                |                                                                                                    | EE   | TING          |        |                  |                                             |                                                        |                                  |  |  |
|-------------------------|------------------------------------------------|----------------------------------------------------------------------------------------------------|------|---------------|--------|------------------|---------------------------------------------|--------------------------------------------------------|----------------------------------|--|--|
| ASPECT                  |                                                | (                                                                                                    | )NL  | INE           |        |                  |                                             | OFFLINE                                                |                                  |  |  |
| SUB-CPMK                |                                                | Students are expected to be able to understand the process of drawing maps and floor plans using Microsoft Visio 2013, practice drawing maps and floor plans using Microsoft Visio 2013 |      |               |        |                  |                                             |                                                        |                                  |  |  |
| INDICATOR               | Accuracy in pra                                | actice                                                                                                    |      |               |        |                  |                                             |                                                        |                                  |  |  |
| STUDY<br>MATERIALS      | Microsoft Visio                                | 2013                                                                                                    |      |               |        |                  |                                             |                                                        |                                  |  |  |
|                         | SPADA URL                                      | -                                                                                                    |      |               |        |                  |                                             |                                                        |                                  |  |  |
| INGERTAGE AND A         |                                                | Page                                                                                                    | -,   | Lessons       | ,      | Slides           | 1                                           |                                                        |                                  |  |  |
| INSTRUCTIONAL<br>MEDIA  | LMS Features                                   | URLs<br>Dock                                                                                                    | -    | Forum<br>Task | ν<br>1 | Quiz<br>Meetings | 1                                           | Classroom learning: Laptop, Lo                         | CD Projector, and Stationery     |  |  |
| WEDIA                   |                                                | Videos                                                                                                    |      | Survey        | V      | Other            |                                             |                                                        |                                  |  |  |
|                         | Other Media                                    | Videos, Zo                                                                                                    | oom, | , Google Me   | eet, a | and YouTube      |                                             |                                                        |                                  |  |  |
| I E A DANNIG MODEL      | LMS Scenario                                   | s & Feature                                                                                                    | es   |               |        |                  |                                             | Scenario                                               |                                  |  |  |
| LEARNING MODEL          |                                                |                                                                                                    |      |               |        |                  |                                             |                                                        |                                  |  |  |
| LEARNING TIME<br>BURDEN | <ul><li>Independe</li><li>Structured</li></ul> | nt Study : 3<br>l Assignmer                                                                                                    |      |               | utes   |                  |                                             | ■ Face to face : 3 x 30 minutes                        |                                  |  |  |
| LEARNING                | In the first 45 r                              |                                                                                                    |      |               |        |                  |                                             |                                                        | ents will receive an explanation |  |  |
| EXPERIENCE              | according to th                                |                                                                                                    |      |               | the    | remaining tin    | ne                                          |                                                        | material and the remaining time  |  |  |
|                         | LMS Features                                   | •                                                                                                    |      |               |        |                  | will be used for practicums and <b>Type</b> | Instruments                                            |                                  |  |  |
| LEARNING                | LIVIS Features                                 |                                                                                                    |      | Literature    |        | yi ayu           |                                             | 7 4                                                    | Instruments                      |  |  |
| ASSESSMENT              | Assignment                                     | Assignment                                                                                                    |      |               |        | new<br>back      |                                             | Presentation ( <i>Group Work</i> )<br>Group discussion | Holistic Assessment Rubric       |  |  |
|                         | Weight: 10%                                    |                                                                                                    | ,    |               |        |                  |                                             | -                                                      |                                  |  |  |

# **14. 14**<sup>TH</sup> **MEETING**

|                         |                     | I                                                                                                    | EE                             | TING   |                  |   |                                                               |                                             |  |  |  |
|-------------------------|---------------------|----------------------------------------------------------------------------------------------------|--------------------------------|--------|------------------|---|---------------------------------------------------------------|---------------------------------------------|--|--|--|
| ASPECT                  |                     | 0                                                                                                    | NLINE                          |        |                  |   | OFFLINE                                                       |                                             |  |  |  |
| SUB-CPMK                |                     | Students are expected to be able to understand the process of creating a data base using Microsoft Access 2013, practice the process of creating a data base using Microsoft Access 2013 |                                |        |                  |   |                                                               |                                             |  |  |  |
| INDICATOR               | Accuracy in pra     | actice                                                                                                    |                                |        |                  |   |                                                               |                                             |  |  |  |
| STUDY<br>MATERIALS      | Microsoft Acce      | ess 2013                                                                                                    |                                |        |                  |   |                                                               |                                             |  |  |  |
|                         | SPADA URL           | -                                                                                                    |                                |        |                  |   |                                                               |                                             |  |  |  |
| INCONTINUONAL           |                     | Page                                                                                                    | Lessons                        | ,      | Slides           | 1 |                                                               |                                             |  |  |  |
| INSTRUCTIONAL<br>MEDIA  | LMS Features        | URLs 2                                                                                                    | Forum Task                     | ν<br>λ | Quiz<br>Meetings | 7 | Classroom learning: Laptop, LCD Projector, and Stationery     |                                             |  |  |  |
|                         |                     | Videos                                                                                                    | Survey                         | V      | Other            |   |                                                               |                                             |  |  |  |
|                         | Other Media         | Videos, Zoo                                                                                                    | m, Google M                    | eet, a | and YouTube      |   |                                                               |                                             |  |  |  |
| I E A DANNIG MODEL      | LMS Scenario        | s & Features                                                                                                    |                                |        |                  |   | Scenario                                                      |                                             |  |  |  |
| LEARNING MODEL          |                     |                                                                                                    |                                |        |                  |   |                                                               |                                             |  |  |  |
| LEARNING TIME<br>BURDEN |                     | nt Study : 3 2<br>l Assignment                                                                                                    | x 30 minutes<br>s : 3 x 30 min | utes   |                  |   | ■ Face to face : 3 x 30 minutes                               |                                             |  |  |  |
| LEARNING                | In the first 45 i   |                                                                                                    |                                |        |                  |   |                                                               | ents will receive an explanation            |  |  |  |
| EXPERIENCE              |                     |                                                                                                    |                                |        |                  |   | according to the theme of the will be used for practicums and | material and the remaining time d exercises |  |  |  |
|                         | LMS Features        |                                                                                                    | Instrume                       | nts    |                  |   | Type                                                          | Instruments                                 |  |  |  |
| LEARNING<br>ASSESSMENT  | Assignment          |                                                                                                    | Literature<br>Forum = I        |        |                  |   | Presentation ( <i>Group Work</i> )<br>Group discussion        | Holistic Assessment Rubric                  |  |  |  |
|                         | <b>Weight</b> : 10% |                                                                                                    |                                |        |                  |   |                                                               |                                             |  |  |  |

# 15. $15^{TH}$ MEETING

|                         | LESSON PLAN: 15th MEETING                      |                                                                                                    |           |                            |        |                   |    |                                                        |                                  |  |  |
|-------------------------|------------------------------------------------|----------------------------------------------------------------------------------------------------|-----------|----------------------------|--------|-------------------|----|--------------------------------------------------------|----------------------------------|--|--|
| ASPECT                  | ONLINE                                         |                                                                                                    |           |                            |        |                   |    | OFFLINE                                                |                                  |  |  |
| SUB-CPMK                |                                                | Students are expected to be able to understand the process of creating relation tables using Microsoft Access 2013, practice the process of creating relation tables using Microsoft Access 2013 |           |                            |        |                   |    |                                                        |                                  |  |  |
| INDICATOR               | Accuracy in pra                                | actice                                                                                                    |           |                            |        |                   |    |                                                        |                                  |  |  |
| STUDY<br>MATERIALS      | Microsoft Acce                                 | ess 2013                                                                                                    |           |                            |        |                   |    |                                                        |                                  |  |  |
|                         | SPADA URL                                      | -                                                                                                    |           |                            |        |                   |    |                                                        |                                  |  |  |
| ************            |                                                | Page                                                                                                    | $\sqrt{}$ | Lessons                    | ,      | Slides            | 1  |                                                        |                                  |  |  |
| INSTRUCTIONAL<br>MEDIA  | LMS Features                                   | URLs                                                                                                    | 1         | Forum                      | 1      | Quiz              | √  | Classroom learning: Laptop, Lo                         | CD Projector, and Stationery     |  |  |
|                         |                                                | Dock<br>Videos                                                                                                    | γ         | Task<br>Survey             | V      | Meetings<br>Other |    |                                                        |                                  |  |  |
|                         | Other Media                                    |                                                                                                    | oom       | •                          | eet, a | and YouTube       |    |                                                        |                                  |  |  |
|                         | LMS Scenario                                   | l                                                                                                    |           | <u>, c</u>                 |        |                   |    | Scenario                                               |                                  |  |  |
| LEARNING MODEL          |                                                |                                                                                                    |           |                            |        |                   |    |                                                        |                                  |  |  |
| LEARNING TIME<br>BURDEN | <ul><li>Independe</li><li>Structured</li></ul> |                                                                                                    |           | 30 minutes<br>: 3 x 30 min | utes   |                   |    | ■ Face to face : 3 x 30 minut                          | tes                              |  |  |
| LEARNING                | In the first 45 r                              |                                                                                                    |           |                            |        |                   |    |                                                        | ents will receive an explanation |  |  |
| EXPERIENCE              | according to th                                |                                                                                                    |           |                            | the    | remaining tir     | ne |                                                        | material and the remaining time  |  |  |
|                         | will be used for LMS Features                  | •                                                                                                    | s and     | Instrume                   | nta    |                   |    | will be used for practicums and                        | Instruments                      |  |  |
| I E A DAMAIC            | LMS Features                                   |                                                                                                    |           |                            |        |                   |    | Type                                                   | Instruments                      |  |  |
| LEARNING<br>ASSESSMENT  | Assignment                                     |                                                                                                    |           | Literature<br>Forum = I    |        |                   |    | Presentation ( <i>Group Work</i> )<br>Group discussion | Holistic Assessment Rubric       |  |  |
|                         | Weight: 10%                                    |                                                                                                    |           |                            |        |                   |    |                                                        |                                  |  |  |

# **16. 16**<sup>TH</sup> **MEETING**

|                         | LESSON PLAN: 16th MEETING |                          |                      |      |               |      |                                                     |                               |  |  |  |  |
|-------------------------|---------------------------|--------------------------|----------------------|------|---------------|------|-----------------------------------------------------|-------------------------------|--|--|--|--|
| ASPECT                  | ONLINE                    |                          |                      |      |               |      | OFFLINE                                             |                               |  |  |  |  |
| SUB-CPMK                | Semester Fina             | Semester Final           |                      |      |               |      |                                                     |                               |  |  |  |  |
| INDICATOR               | - Able to solv            | e the questio            | ns given rela        | ted  | to meeting to | opio | es 9-15                                             |                               |  |  |  |  |
| STUDY<br>MATERIALS      |                           |                          |                      |      |               |      |                                                     |                               |  |  |  |  |
|                         | SPADA<br>URL              | -                        |                      |      |               |      |                                                     |                               |  |  |  |  |
|                         |                           | Page \                   | Lessons              |      | Slides        |      |                                                     |                               |  |  |  |  |
| INSTRUCTIONAL           | LMS                       | URLs \                   | Forum                | 1    | Quiz          |      | Classroom learning: Laptop,                         | LCD Projector, and            |  |  |  |  |
| MEDIA                   | Features                  | Dock 1                   |                      |      | Meetings      |      | Stationery                                          |                               |  |  |  |  |
|                         |                           | Videos                   | Survey               |      | Other         |      |                                                     |                               |  |  |  |  |
|                         | Other Media               | Videos, Zo<br>YouTube    | om, Google           | Mee  | t, and        |      |                                                     |                               |  |  |  |  |
| LEARNING MODEL          |                           | LMS Scena                | rios & Feat          | ures |               |      | Scenario                                            |                               |  |  |  |  |
| LEARNING MODEL          |                           |                          |                      |      |               |      |                                                     |                               |  |  |  |  |
| LEARNING TIME<br>BURDEN | 120 minutes               |                          |                      |      |               |      | 120 minutes                                         |                               |  |  |  |  |
| LEARNING<br>EXPERIENCE  |                           |                          |                      |      |               |      |                                                     |                               |  |  |  |  |
|                         | LMS F                     | LMS Features Instruments |                      |      |               |      | Туре                                                | Instruments                   |  |  |  |  |
| LEARNING<br>ASSESSMENT  | Assignment                |                          | Literatur<br>Forum = |      |               |      | Presentation ( <i>Group Work</i> ) Group discussion | Holistic Assessment<br>Rubric |  |  |  |  |
|                         | Weight: 25%               |                          |                      | •    |               |      |                                                     |                               |  |  |  |  |

# PROJECT TASKS PLAN

|                     | MAKASSAR MUHAMMADIYAH UNIVERSITY FACULTY OF ISLAMIC ECONOMICS ISLAMIC ECONOMIC STUDIES PROGRAM |                        |                                                                                                    |                      |  |  |  |  |  |
|---------------------|------------------------------------------------------------------------------------------------|------------------------|----------------------------------------------------------------------------------------------------|----------------------|--|--|--|--|--|
|                     | STUDE                                                                                          | NT ASSIGNMENT          | PLAN                                                                                                    |                      |  |  |  |  |  |
| COURSE              | MK's name                                                                                      | Code                   | Semester                                                                                                    | SKS                  |  |  |  |  |  |
| IDENTITY            | COMPUTER<br>APPLICATION                                                                        | KK 7021 1              | II                                                                                                    | 2                    |  |  |  |  |  |
|                     | Form of Assignment Task Completion Time                                                        |                        |                                                                                                    |                      |  |  |  |  |  |
| TASK DESIGN         | Practice Papers                                                                                | and Questions          | Adjusted to the time spent discussing or working on assignments, or the amount of contribution an ability makes to achieving competency in this course.                 |                      |  |  |  |  |  |
| ASSIGNMENT<br>TITLE | Explain concepts, es 7 and 9-15 Task URL in LMS:                                               | timates and projection | ons based on study to                                                                                                    | opics at meetings 1- |  |  |  |  |  |
| Sub-CPMK            |                                                                                                |                        | epts of Microsoft Of                                                                                                    | fice applications to |  |  |  |  |  |
| DESCRIPTION         | Explain and practice the material topics the                                                   | nat have been discuss  | sed                                                                                                    | •                    |  |  |  |  |  |
| ASSIGNMENT          | _                                                                                              | ried out in accordan   | ice with the instruction                                                                                                    | ons of the teaching  |  |  |  |  |  |
| METHODS<br>TASK     | lecturer                                                                                       |                        |                                                                                                    |                      |  |  |  |  |  |
| OBJECT              | Data Analysis Practi                                                                           | ce Papers and Quest    | ions                                                                                                    |                      |  |  |  |  |  |
| TASK<br>OUTPUT      | Papers and calculation                                                                         | on results             |                                                                                                    |                      |  |  |  |  |  |
|                     | Criteria &                                                                                     | Indicators             | Assessment<br>Techniques                                                                                                    | Weight (%)           |  |  |  |  |  |
| EVALUATION          | - Retention of                                                                                 |                        | Holistic Rubric                                                                                                    | - 40%                |  |  |  |  |  |
| LVILLOITION         | - Quiz/Practic                                                                                 |                        |                                                                                                    | - 30%                |  |  |  |  |  |
|                     | - Independent                                                                                  | task                   |                                                                                                    | - 30%                |  |  |  |  |  |
|                     | Sta                                                                                            | ges                    | Ti                                                                                                    | me                   |  |  |  |  |  |
| TIMETABLE           | - Topics 1 – 5 - Midterm exa - Topics 7 – 1 - Final exams - Inputting Ex                       | am<br>O                | <ul> <li>March 15, 2021 – April 26, 2021</li> <li>May 4, 2021</li> <li>May 10, 2021 – June 21, 2021</li> <li>July 26, 2021</li> <li>27 July – 15 August 2021</li> </ul> |                      |  |  |  |  |  |
| ETC                 |                                                                                                |                        |                                                                                                    |                      |  |  |  |  |  |
| REFERENCES          |                                                                                                |                        |                                                                                                    |                      |  |  |  |  |  |

# **CPL ASSESSMENT AND ACHIEVEMENTS**

| TOPIC | SUNDAY  | CPL     | СРМК | Sub-CPMK       | ASSESSMENT                                             | WEIGHT (%) | CATEGORY |
|-------|---------|---------|------|----------------|--------------------------------------------------------|------------|----------|
| I     | 1       | 1,2,3,4 | 1    | 1              | Assignment, Group Presentation ( Work Group)           | 3.5%       | Online   |
| II    | 2       | 1,2,3,4 | 1    | 2              | Assignments, Group Presentations ( Work Group          | 3.5 %      | Online   |
| III   | 3       | 1,2,3,4 | 1,2  | 3              | Assignments, Group Presentations ( Work Group          | 3.5 % _    | Online   |
| IV    | 4       | 1,2,3,4 | 1,2  | 4              | Assignments, Group Presentations ( Work Group          | 3.5%       | Online   |
| V     | 5 – 7   | 1,2,3,4 | 1,2  | 5 -7           | Assignments,<br>Group<br>Presentations (<br>Work Group | 6.5%       | Online   |
| VI    | 8       | 1,2,3,4 | 1,2  | 1,2,3,4,5 ,6,7 | Assignment                                             | 30%        | Online   |
| VII   | 9 – 11  | 1,2,3,4 | 1    | 9,10,11        | Assignments,<br>Group<br>Presentations (<br>Work Group | 6.5%       | Online   |
| IX    | 12 – 13 | 1,2,3,4 | 1    | 12,13          | Assignments ,<br>Group                                 | 6%         | Online   |

| TOPIC | SUNDAY | CPL     | СРМК | Sub-CPMK            | ASSESSMENT                                    | WEIGHT (%) | CATEGORY |
|-------|--------|---------|------|---------------------|-----------------------------------------------|------------|----------|
|       |        |         |      |                     | Presentations ( Work Group                    |            |          |
| X     | 14     | 1,2,3,4 | 1    | 14                  | Assignments, Group Presentations ( Work Group | 3.5%       | Online   |
| XI    | 15     | 1,2,3,4 | 1    | 15                  | Assignments, Group Presentations ( Work Group | 3.5%       | Online   |
| XI    | 16     | 1,2,3,4 | 1    | 9,10,11,12,13,14,15 | Assignment                                    | 30%        | Online   |

# ASSESSMENT AND ASSESSMENT SCALE

|                         | EVALUATION          | ON             | SCORING   | G SCALE |
|-------------------------|---------------------|----------------|-----------|---------|
| ASPECT                  | ТҮРЕ                | PROPORTION (%) | INTERVALS | LETTER  |
| Absence                 | -                   | 5              | 80 - 100  | A       |
| Activity completion     | -                   | 10             | 65 – < 80 | В       |
|                         | Quiz                | 5              | 50 – <65  | C       |
| Formative<br>Assessment | Task 1              | 5              | 40 - < 50 | D       |
| 7 kgsegsment            | Other tasks         | 5              | 0 - < 40  | Е       |
| Summative               | Project assignments | 40             |           |         |
| Assessment              | UTS                 | 15             |           |         |
|                         | UAS                 | 15             |           |         |

#### **BIBLIOGRAPHY**

Adzim, et al. Application & Business Textbook Ms. Office 2013. Muhammadiyah University of Makassar. 2016.

Relevant computer application modules

English, PII, Priscilla, M., & Sarah, J. (2007). HIGHER SECONDARY - FIRST YEAR Authors: *Distance Education*, 1–29.

Materials, E. (nd). E-Learning Materials on .

Santoso, AB (2021). Textbook: Computer Applications.

Muhson, A. (2005). Computer application.

Pardede, S. (2022). Introduction to Computer Applications: Definition, Development, Utilization . http://repository.uhn.ac.id/handle/123456789/7148

Patil, R., & Wani, V. (2015). FYBCOM Computer Concepts and Applications (Computer Fundamentals).

Ekins, S. (nd). COMPUTER APPLICATIONS IN PHARMACEUTICAL DEVELOPMENT

Shannon, J. (2012). Introduction to Computer Applications and Concepts. Lumen Learning. https://courses.lumenlearning.com/zeliite115/

Muhson, A. (2009). Computer Application Diktat. Yogyakarta: State University, 2 (1), 1– 46.

**RPS** Compiler Reviewer

Assurance of Study Program

NIDN. 0926088303

Course Coordinator

Andi Risfan Rizaldi, SE, MM

NIDN. 918058602

Endorsed by:

head of the study program

Dr. H. Muhammad Najib Kasim, SE, M.Si

NIDN. 8823690019